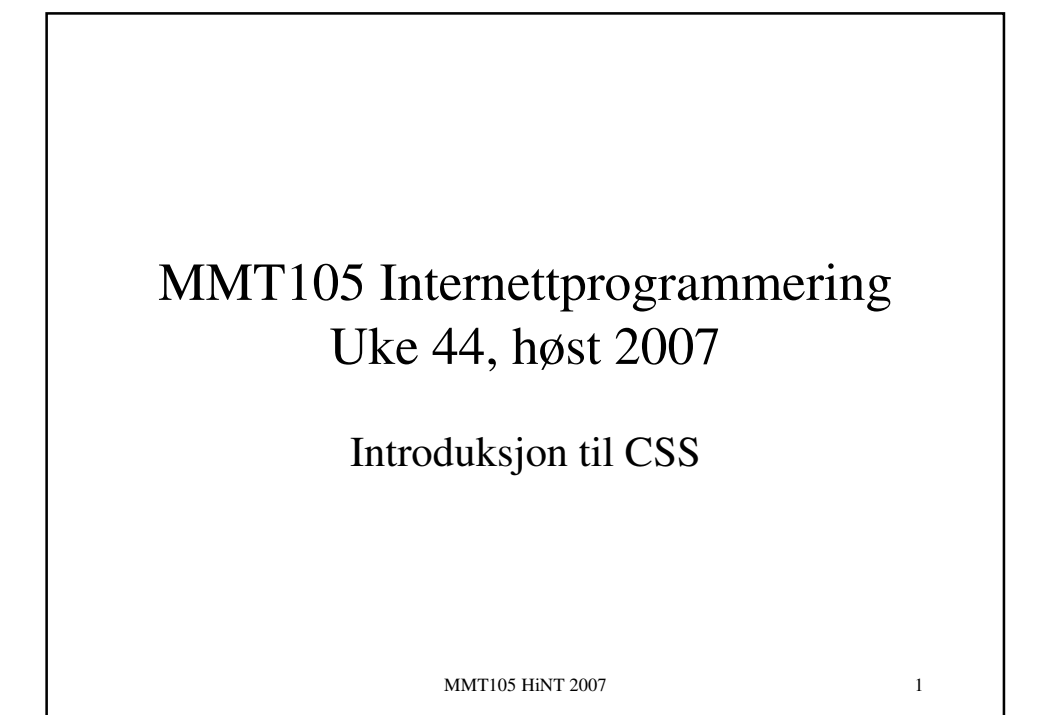

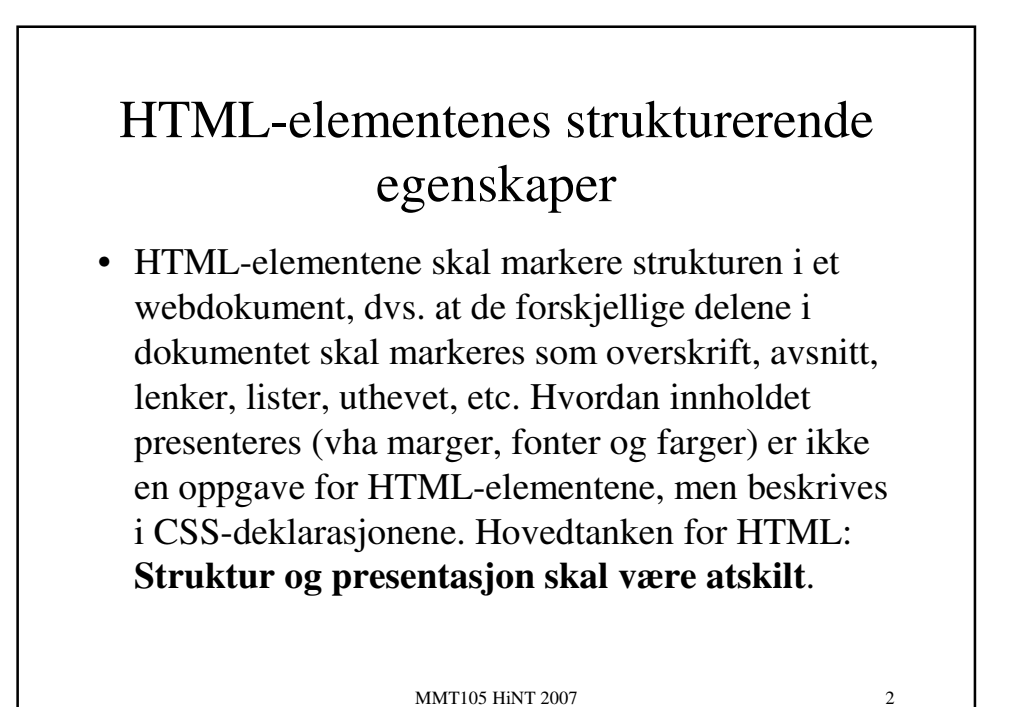

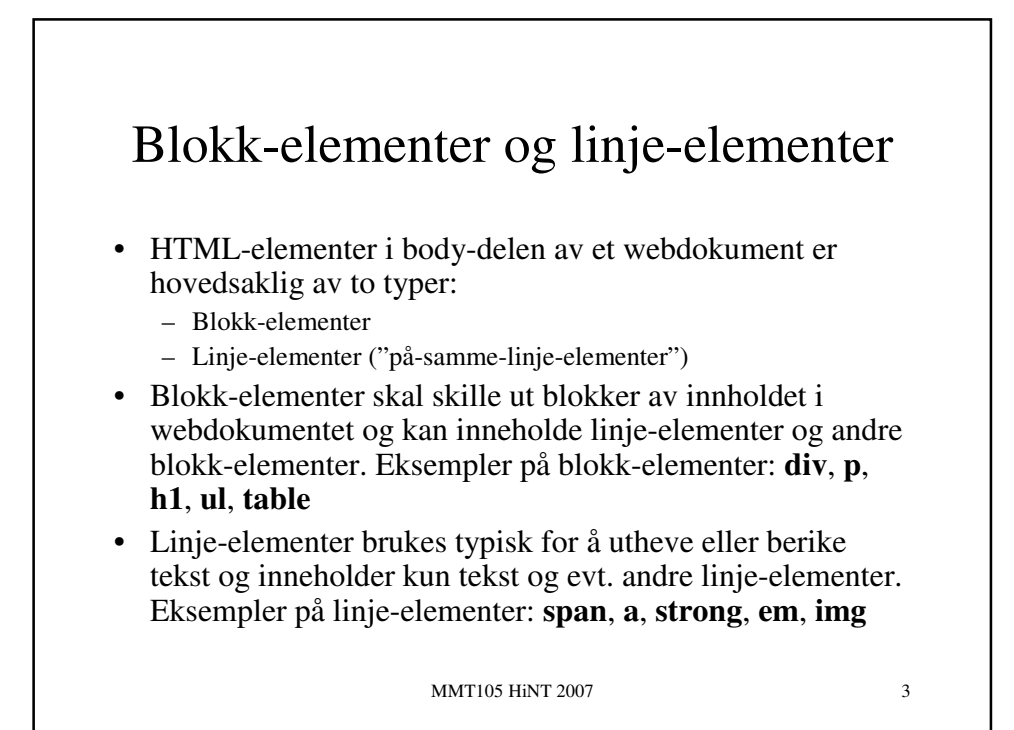

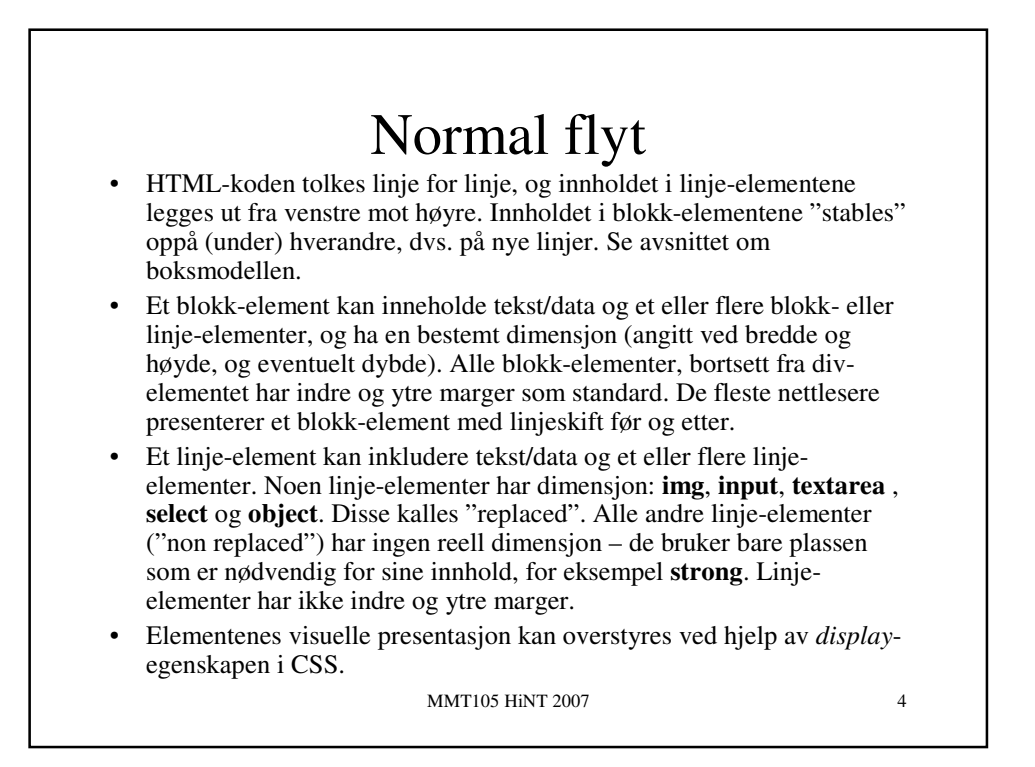

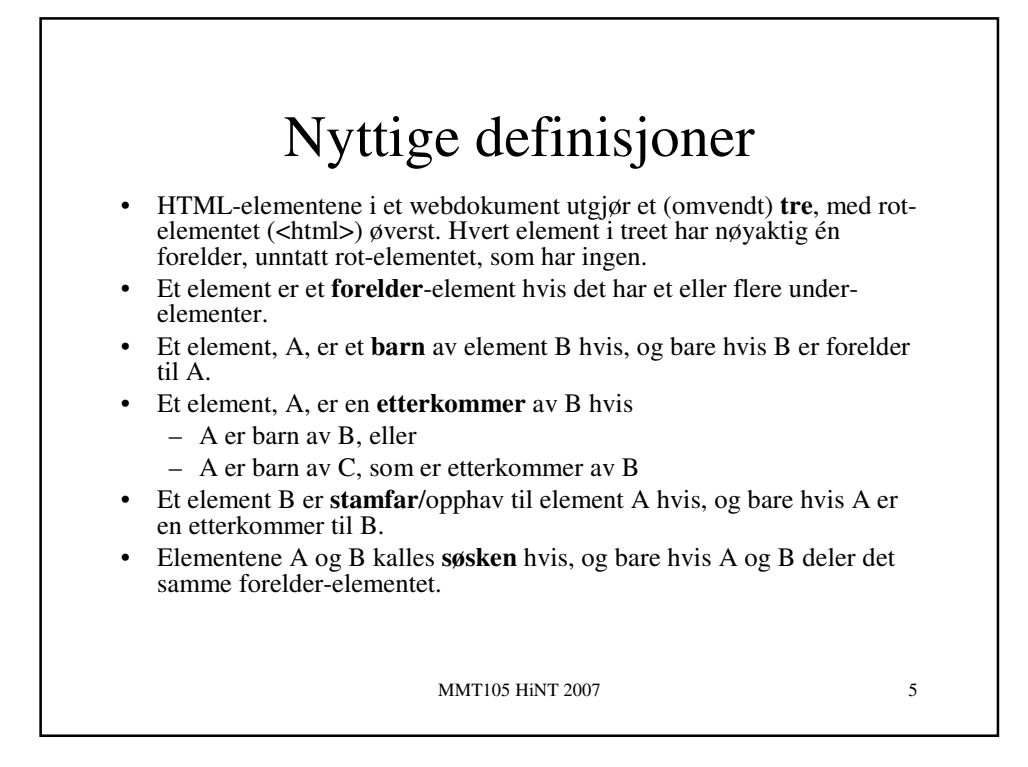

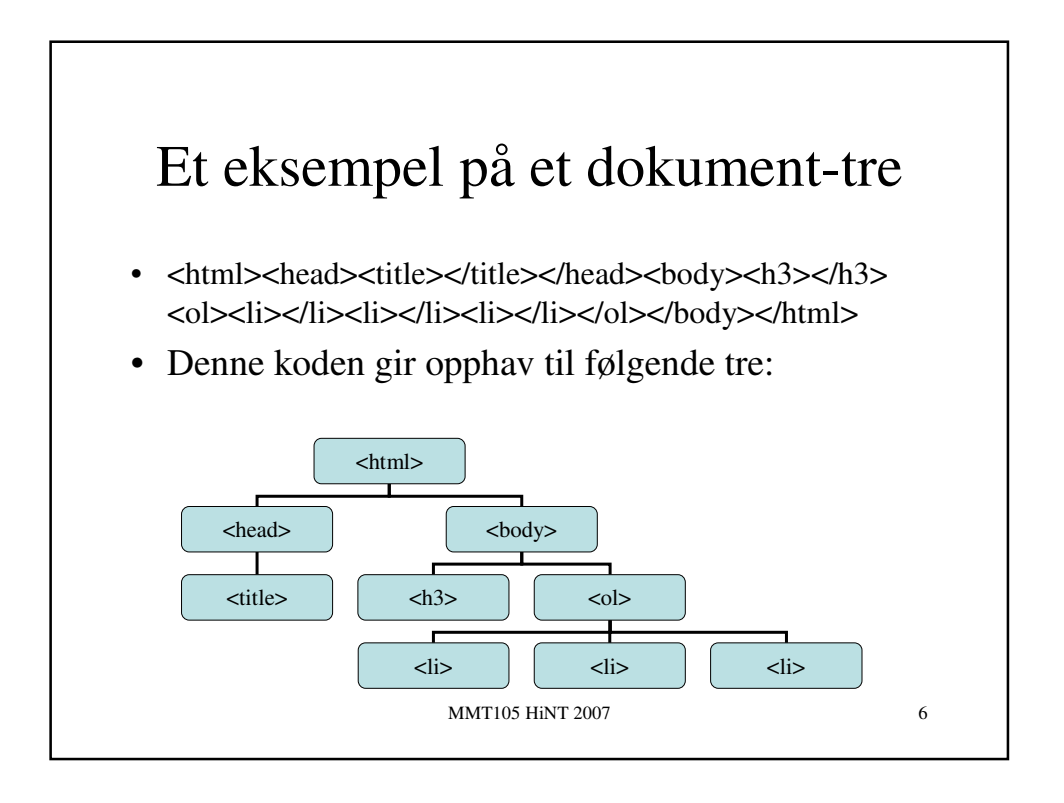

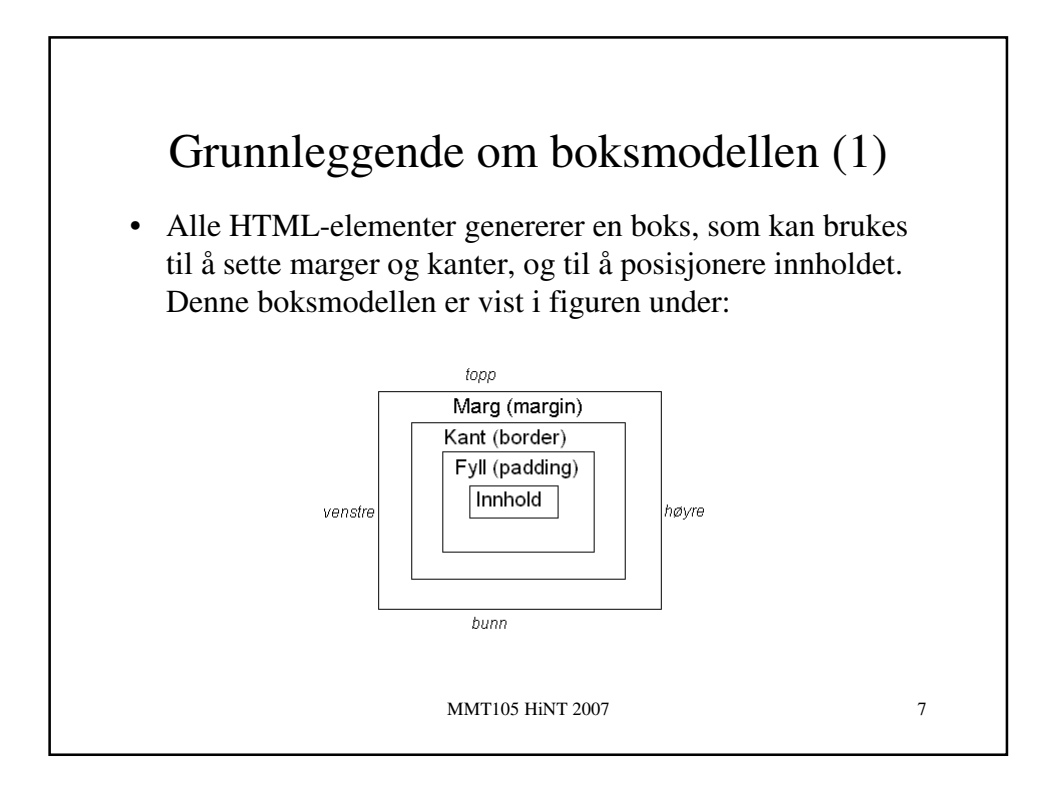

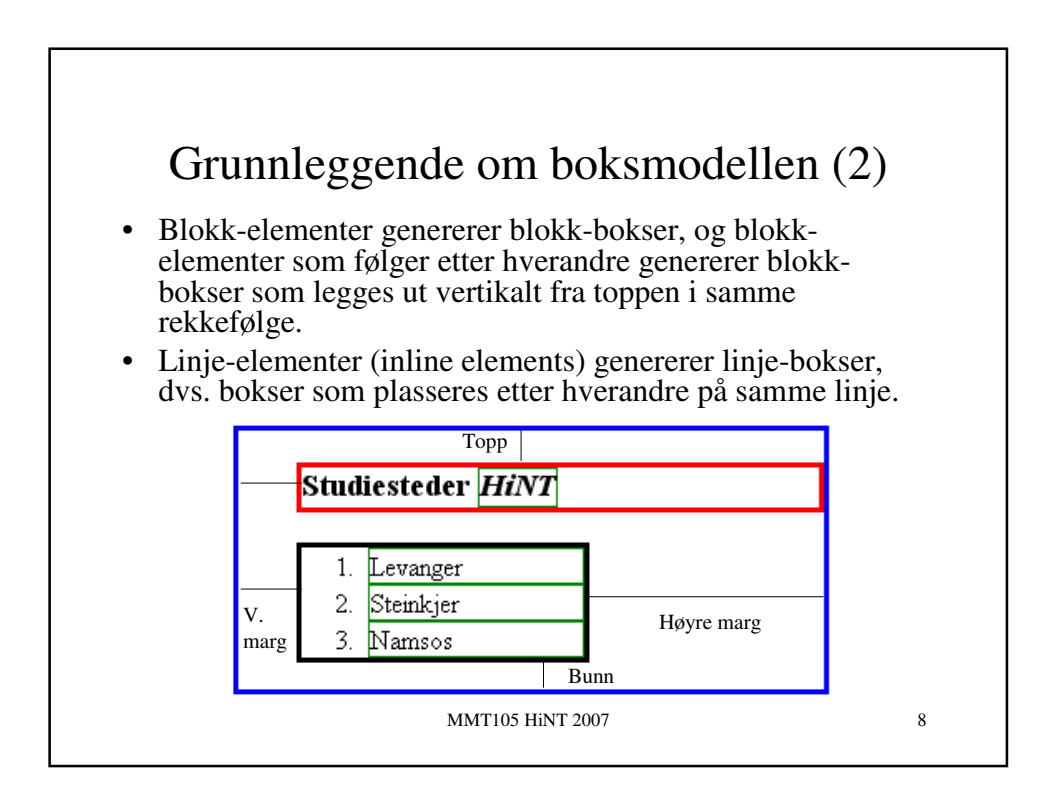

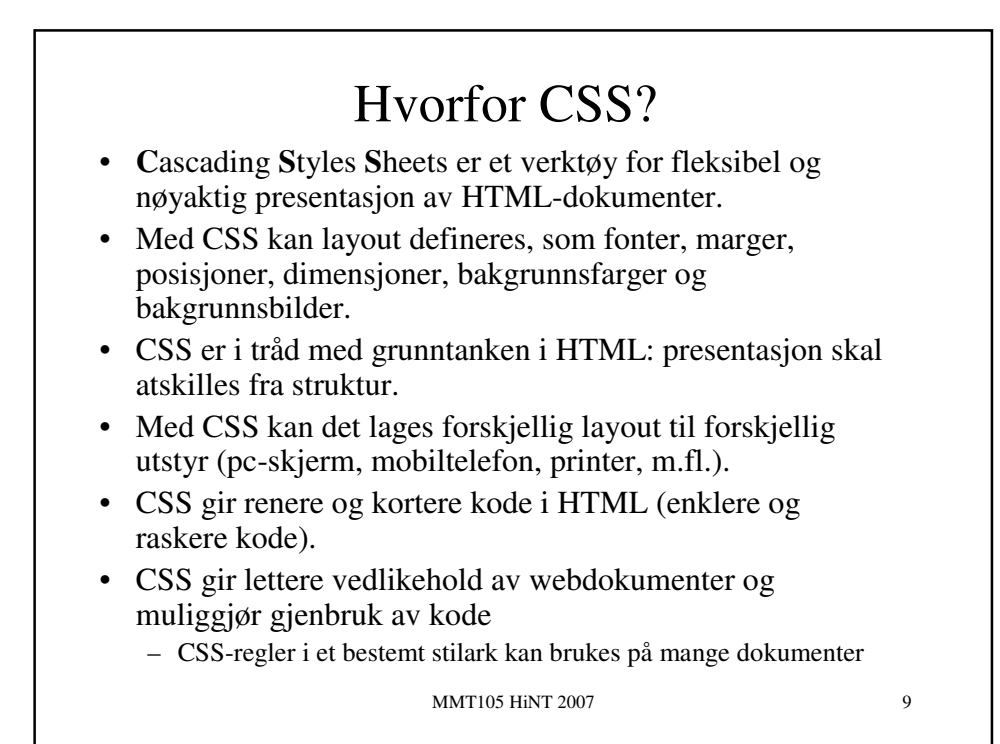

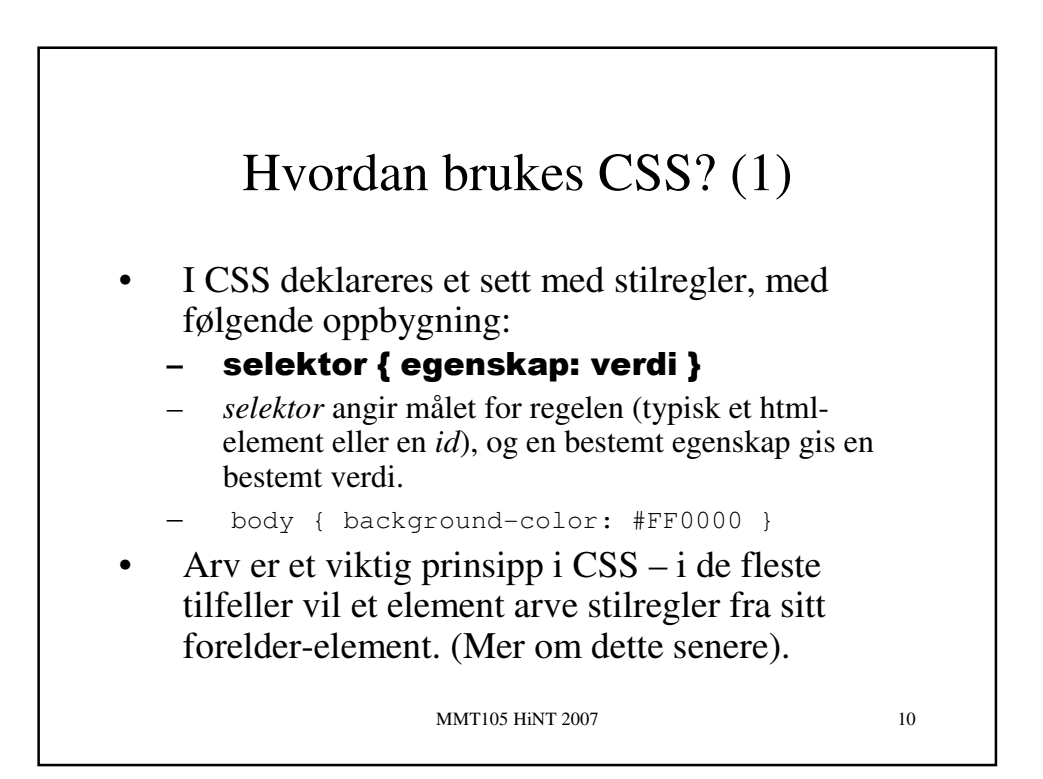

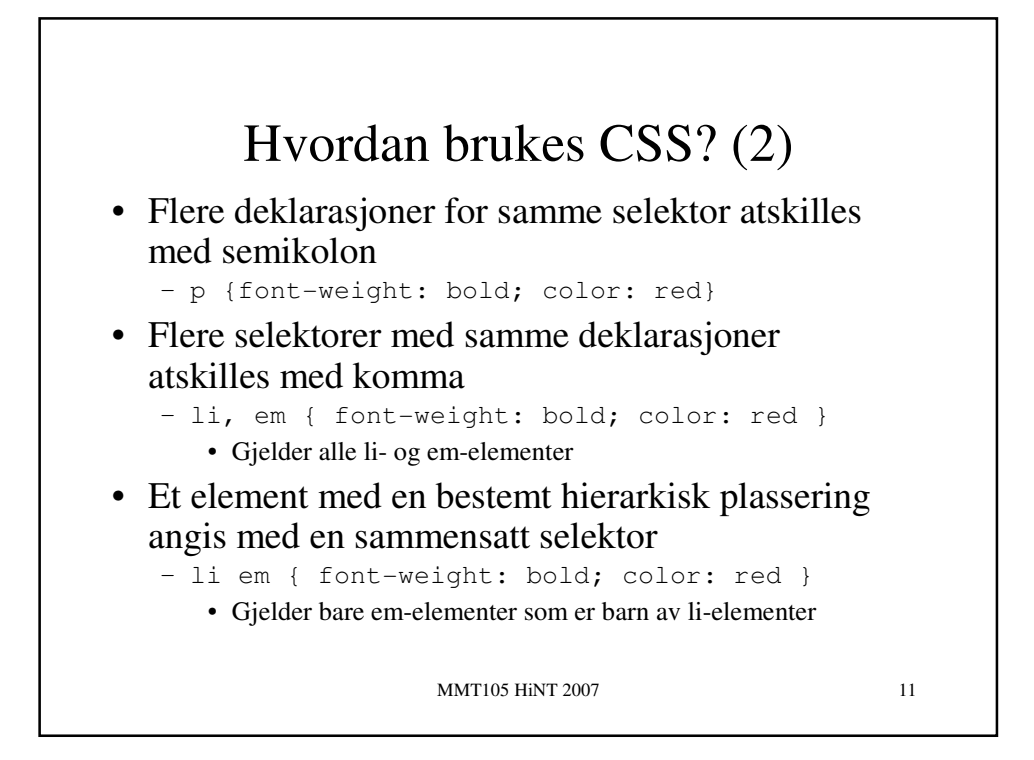

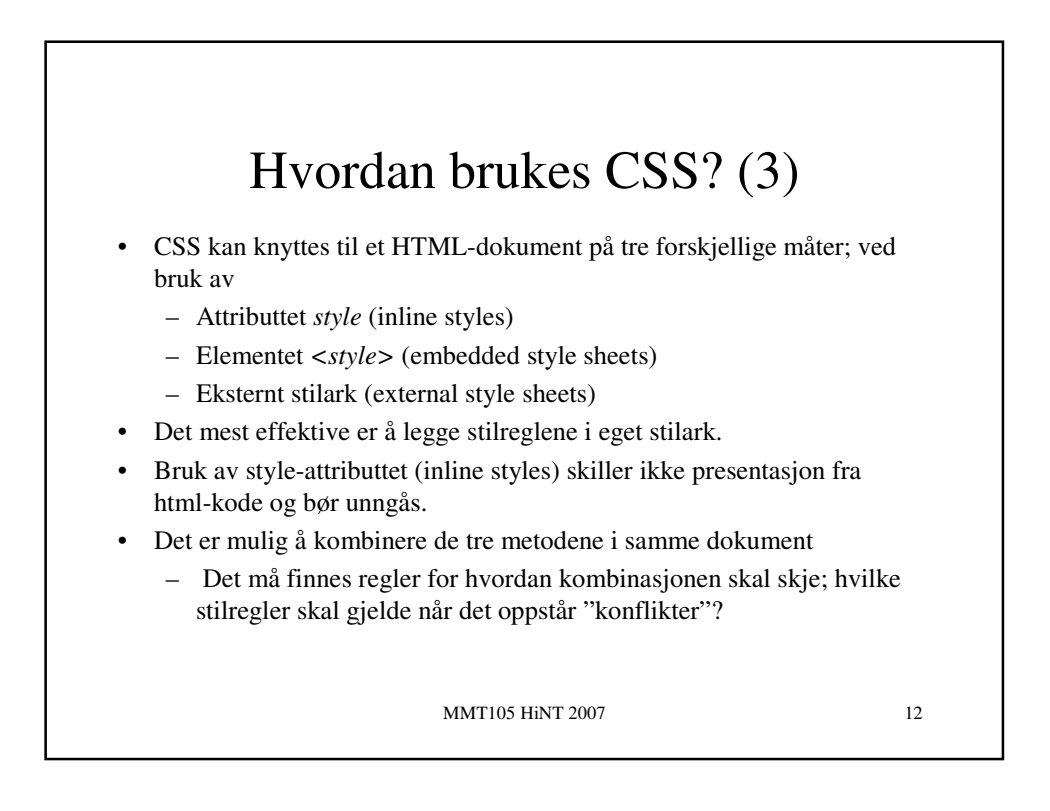

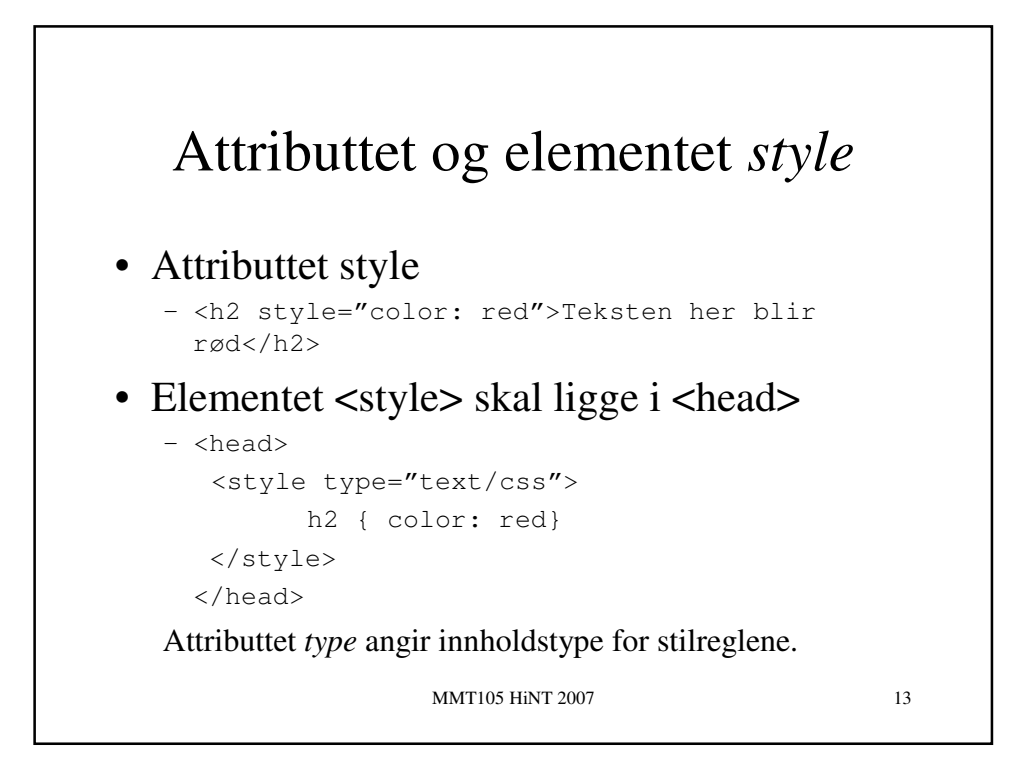

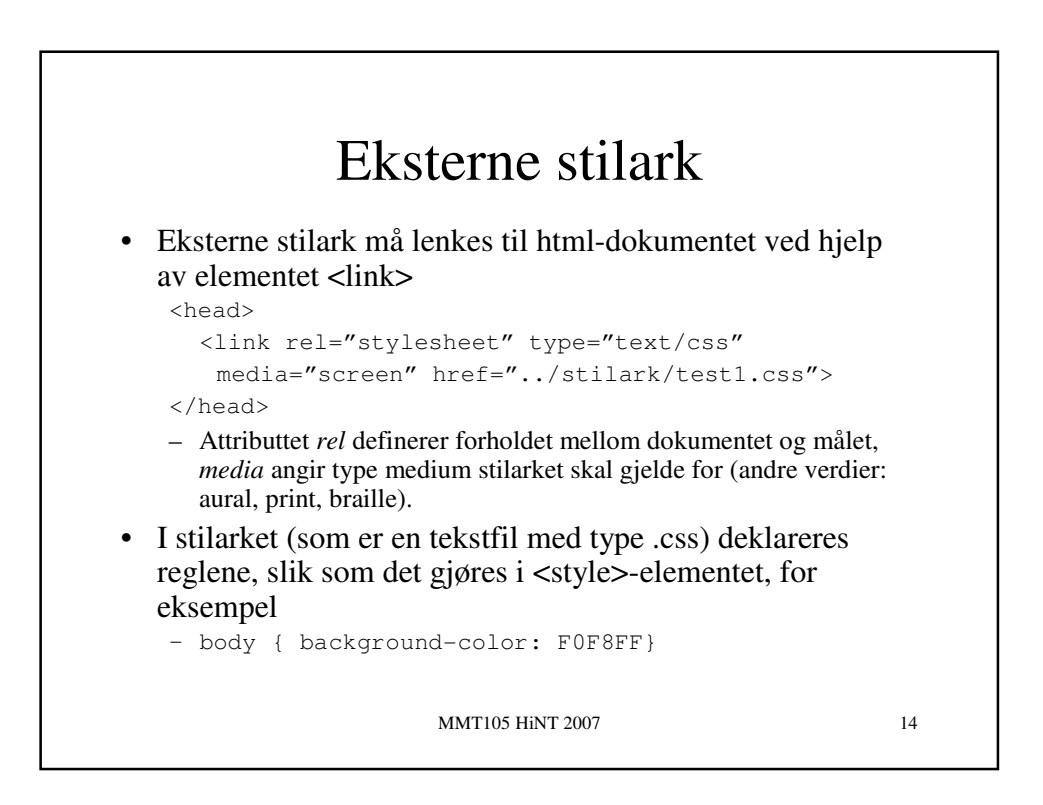

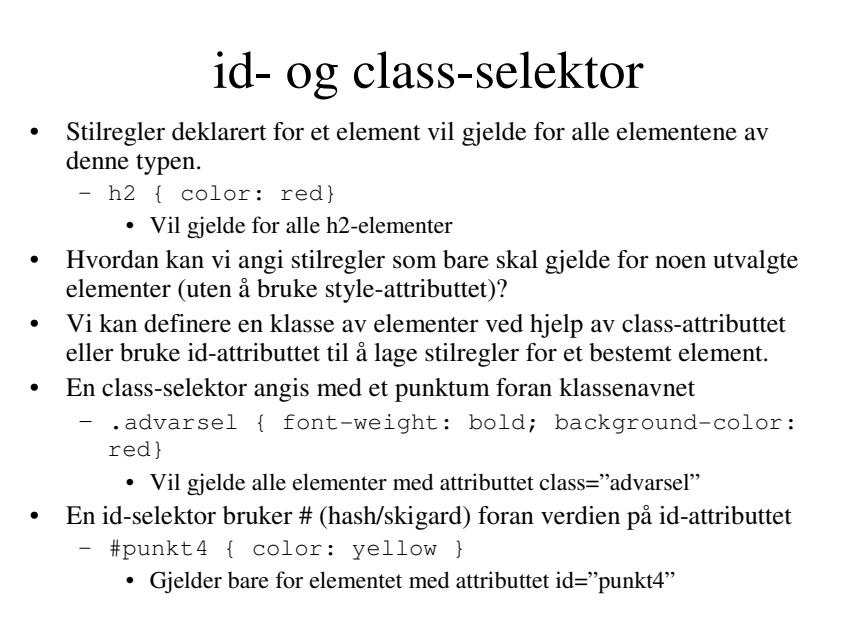

MMT105 HiNT 2007 15